1

# Simulation des variables aléatoires

Prof. Mohamed El Merouani

http://elmerouani.jimdo.com

e-mail: m\_merouani@yahoo.fr

Simulation par la méthode de rejet

- On considère une urne n°1 qui contient 6 boules numérotées {1, 2, 3, 4, 5, 6}.
- On réalise l'expérience suivante: On extrait une boule par hasard de l'urne, on note son numéro, on la remet dans l'urne et on mélange les boules avant d'extraire la boule suivante. **Exemple d'introduction:**<br>
• On considère une urne n°1 qui contient 6<br>
boules numérotées {1, 2, 3, 4, 5, 6}.<br>
• On réalise l'expérience suivante: On extrait<br>
une boule par hasard de l'urne, on note son<br>
numéro, on la remet **Exemple d'introduction:**<br>
On considère une urne n°1 qui contient 6<br>
boules numérotées {1, 2, 3, 4, 5, 6}.<br>
On réalise l'expérience suivante: On extrait<br>
une boule par hasard de l'urne, on note son<br>
numéro, on la remet dan
- 

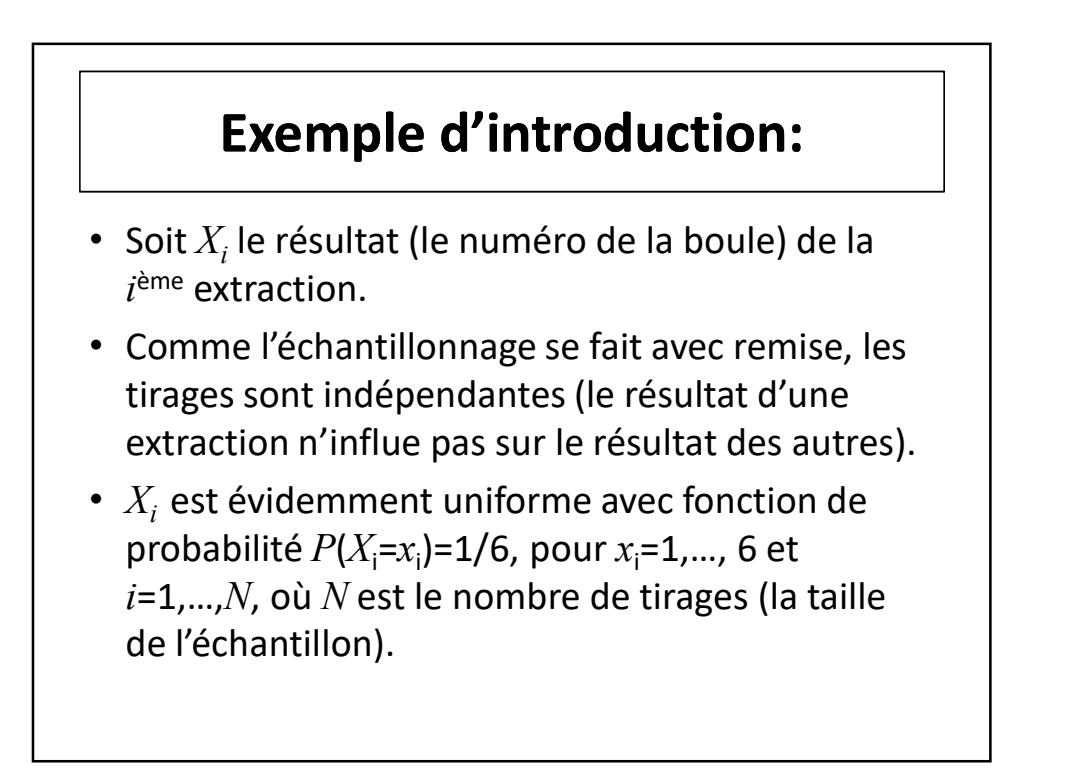

- Pour simplifier, on représente  $P(X_i=x_i)$  par  $p(x_i)$ .
- Dans ce cas, la fonction de probabilité conjointe,  $p(\pmb{x})$ , de  $X$ ={ $X_1, ..., X_n$ }, est le produit  $\qquad \qquad \Big\vert$ des probabilités marginales, c'est-à-dire:

$$
p(x) = \prod_{i=1}^{n} p(x_i)
$$

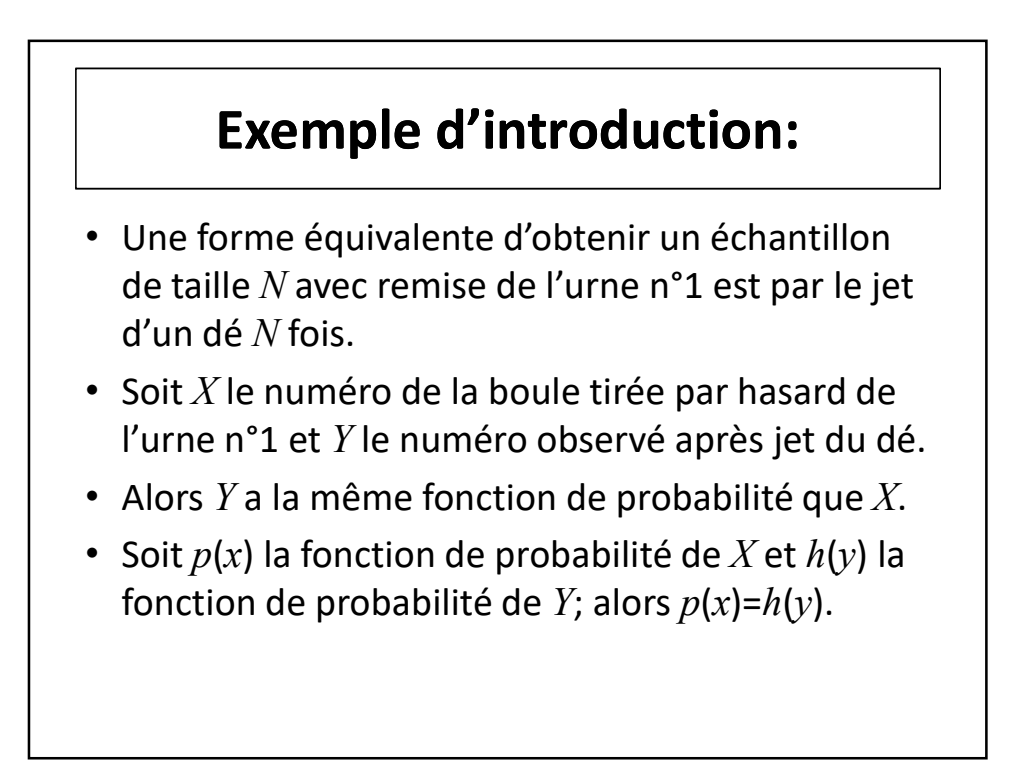

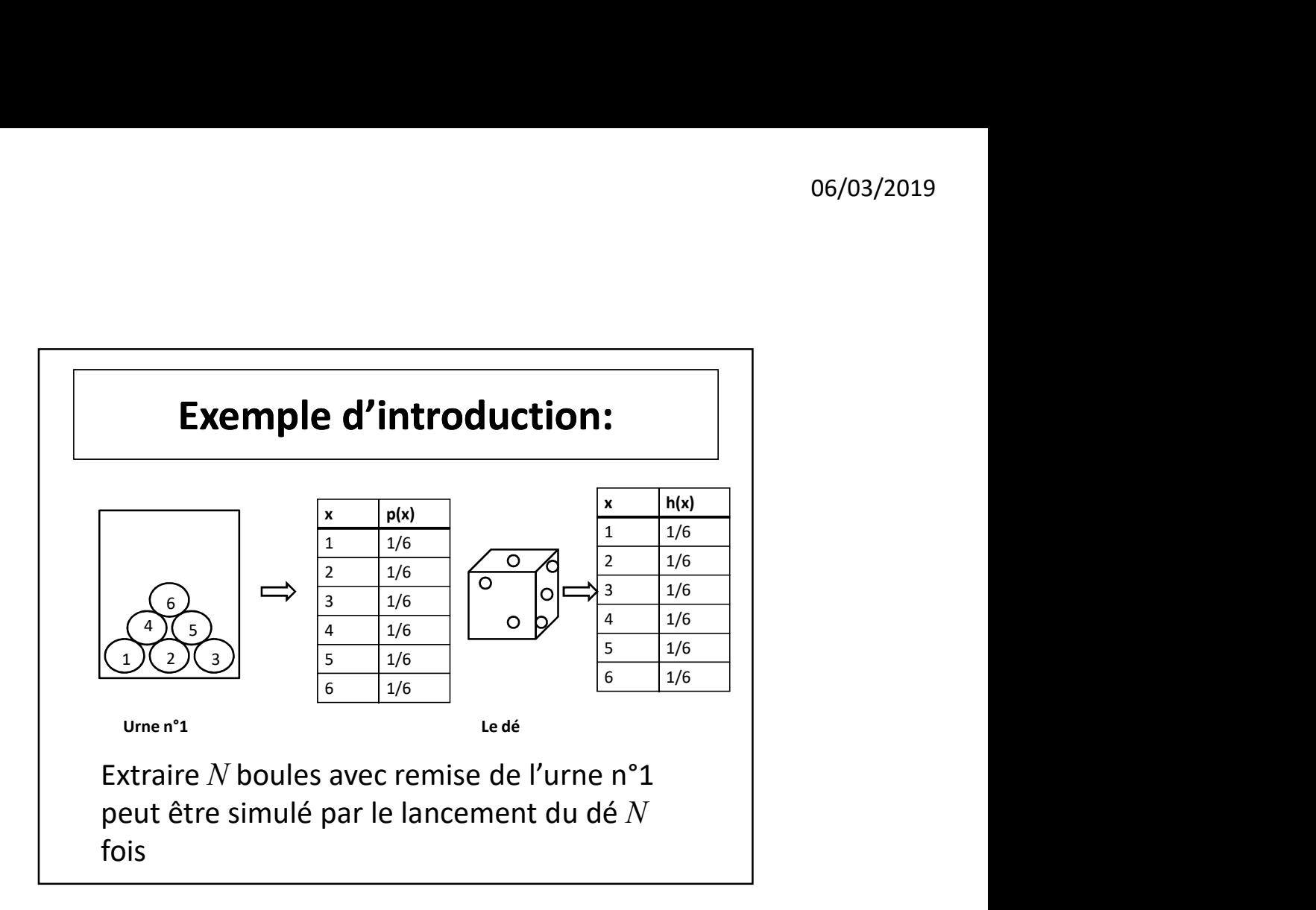

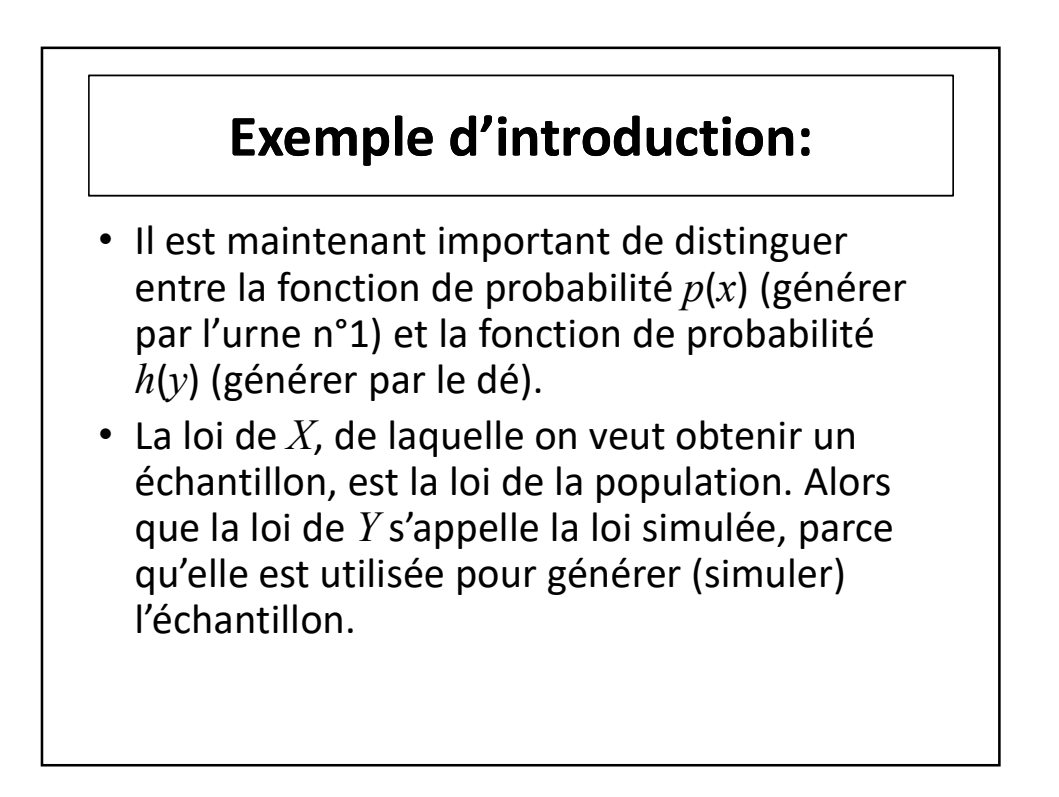

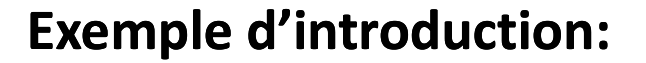

- Dans ce cas, la loi simulée est la même que celle de la population. Mais, ce n'est toujours le cas comme on va voir.
- Dans la suite, on considérera l'urne n°2, qui contient seulement cinq boules numérotées  ${1, 2, 3, 4, 5}.$
- Soit  $X$  le numéro de la boule tirée par hasard et avec remise de l'urne n°2. Alors  $X$  est une v.a. de fonction de probabilité  $p(x)$ .

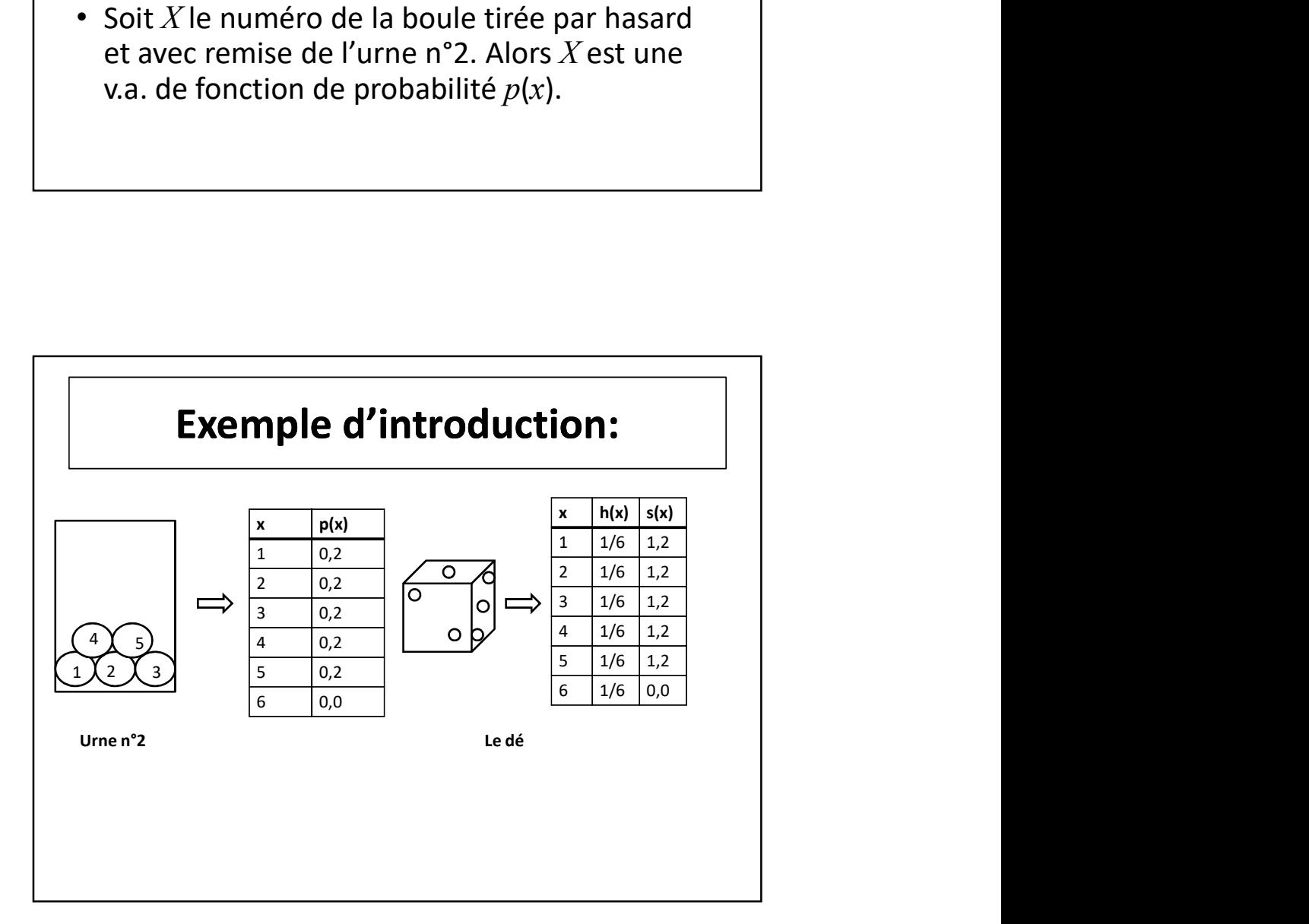

- Dans ce cas, la loi simulée (le dé) n'est pas la même que la loi de la population (l'urne n°2), c'est-à-dire,  $p(x) \neq h(x)$ .
- Même si l'urne n°2 et le dé n'ont pas la même loi, on peut encore utiliser le dé pour simuler l'extraction des boules de l'urne n°2, mais il faut corriger par le fait que les deux lois diffèrent.

# Exemple d'introduction: • Une façon pour tenir compte de cette différence est la suivante: lorsque le dé montre le numéro 6, on ignore le lancement et on répète de nouveau jusqu'au l'apparition d'une valeur inférieure que 6, dans ce cas on prend y égale au numéro sortie et on considère y comme valeur généré de la population  $p(x)$ .

- Cet exemple est en réalité un cas particulier du méthode connue comme méthode d'acceptation-rejet.
- Les fondements théoriques se présente dans le théorème suivant, dû à Von Neumann (1951).

# Méthode d'acceptation-rejet | | (Théorème): Soit X une v.a. de fonction de probabilité  $p(x)$ . Supposons que  $p(x)$  peut être exprimée comme **Méthode d'acceptation-rejet<br>
(Théorème):**<br>
Soit X une v.a. de fonction de probabilité  $p(x)$ .<br>
Supposons que  $p(x)$  peut être exprimée comme<br>  $p(x)=c g(x) h(x)$ ,<br>
où  $c \ge 1$ ,  $O \le g(x) \le 1$  et  $h(x)$  est une fonction de<br>
probabilit où  $c \geq 1$ ,  $0 \leq g(x) \leq 1$  et  $h(x)$  est une fonction de probabilité. Soit  $U$  une v.a. uniforme  $U(0,1)$  et soit  $Y$  une v.a. de fonction de probabilité  $\dot{h}(y)$  indépendante de U. Alors, la fonction de probabilité conditionnelle de Y sachant que  $u \leq g(v)$  coïncide avec la fonction de probabilité de  $X$ . D'autre part, la probabilité d'accepter l'échantillon est  $1/c$ .

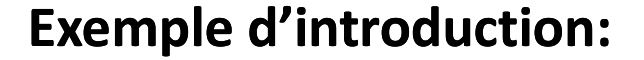

• Dans le cas de l'urne n°2, on peut écrire  $p(x)=cg(x)h(x)$ , où  $p(x)$  et  $h(x)$  comme dans le schéma,  $c=6/5$  et

$$
g(x) = \begin{cases} 0, & \text{si } x = 6 \\ 1, & \text{autrement} \end{cases}
$$

• Ainsi, en appliquant le théorème précédent, on peut obtenir un échantillon de  $p(x)$  (urne n°2) en utilisant  $h(x)$  (le dé) et vérifiant la condition  $u \leq g(x)$  pour toute valeur de x que se génère de  $h(x)$ , où  $u$  est un nombre obtenu de la loi uniforme  $U(0,1)$ .

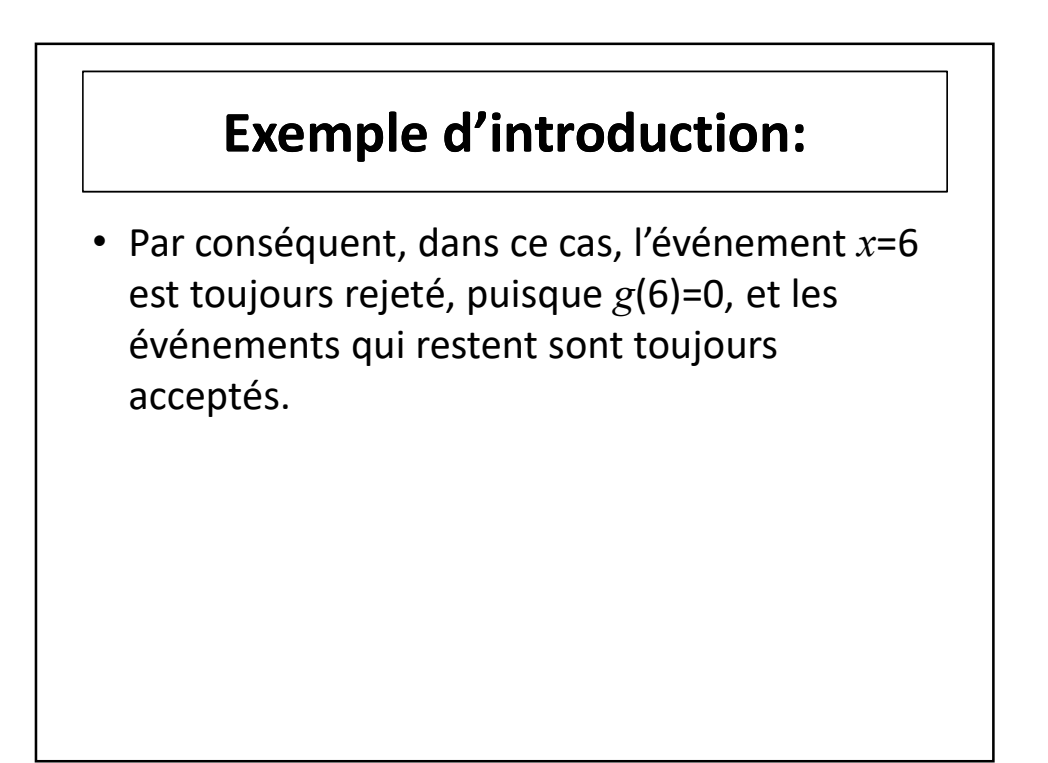

# Exemple n°2:

• Supposons que  $p(x)=3x(2-x)/4$ , 0≤x≤2 et que l'on veut obtenir un échantillon de taille  $N$  d'une population avec fonction de densité  $p(x)$ . **Exemple n°2:**<br>
• Supposons que  $p(x)=3x(2-x)/4$ ,  $0 \le x \le 2$ <br>
et que l'on veut obtenir un échantillon de<br>
taille N d'une population avec fonction de<br>
densité  $p(x)$ .<br>
• Dans ce cas,  $p(x)$  peut s'écrire  $p(x)=c g(x) h(x)$ ,<br>
où  $h(x)=1/$ 

- où  $h(x)=1/2$ , 0≤x≤2,  $g(x)=x(2-x)$  et  $c=3/2$ .
- La fonction de répartition de  $h$  est:

$$
H(x) = \int_{0}^{x} h(x)dx = \int_{0}^{x} \frac{1}{2}dx = \frac{x}{2}
$$

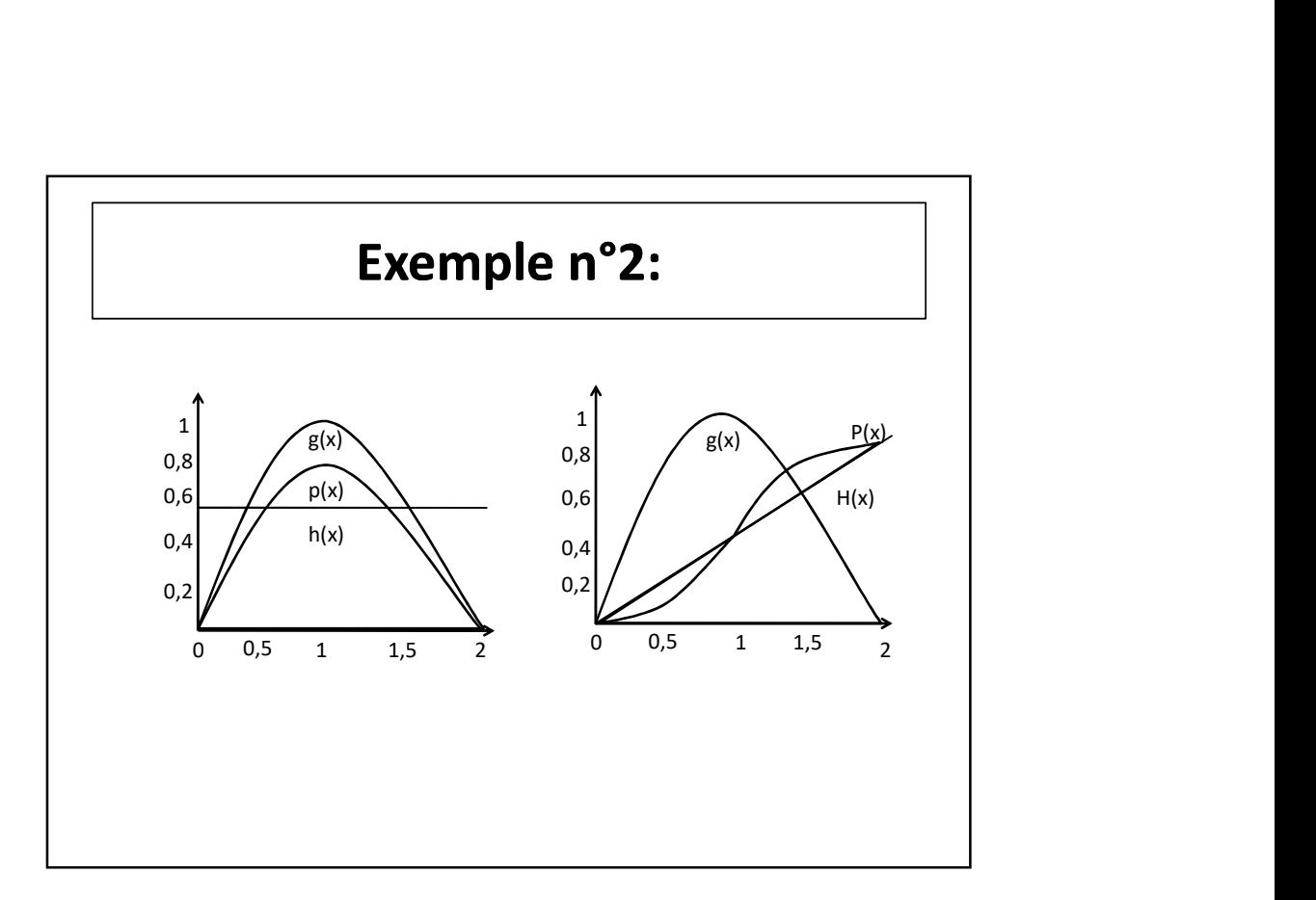

#### Exemple n°2:

- La fonction  $h(x)$  est plus facile à simuler que la fonction  $p(x)$  de fonction de répartition  $P(x)$ .
- On suppose que l'on génère un nombre aléatoire y de  $h(y)$  et un nombre aléatoire  $u$  de  $U(0,1)$ . On calcul  $g(y)$ , et si  $u \leq g(y)$ , on accepte y comme nombre provenant de  $p(x)$ .
- Autrement, on rejette  $u$  et  $y$ , et on répète le processus de nouveau.

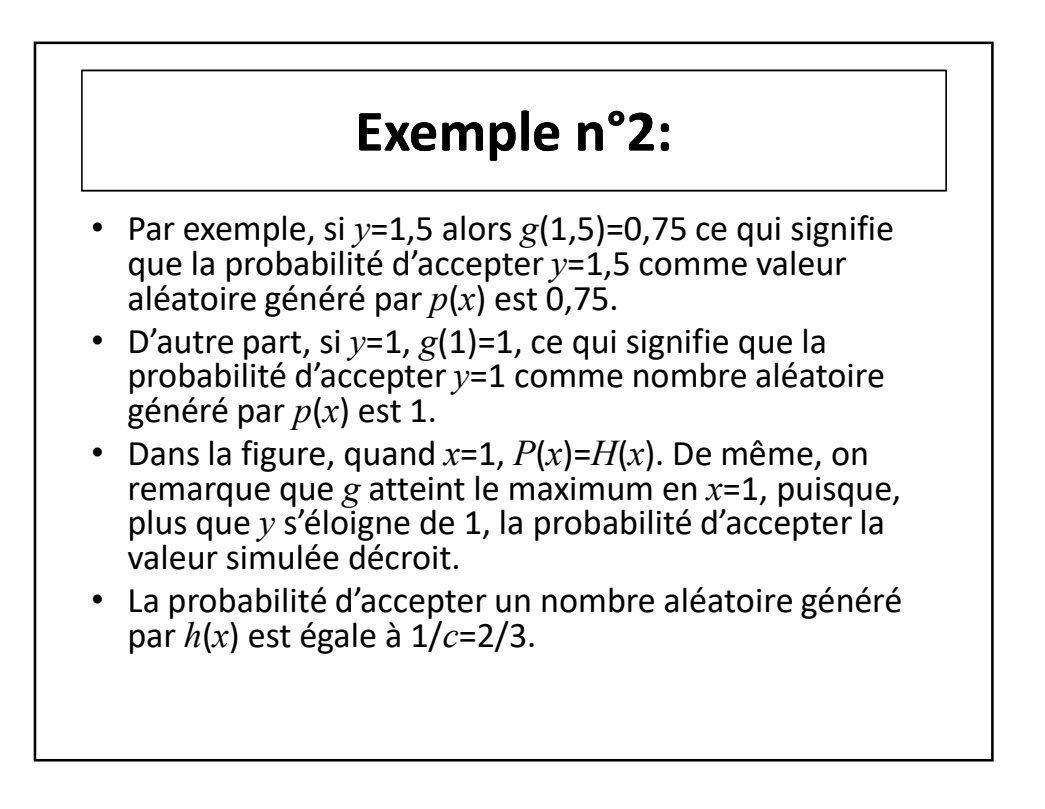

- Selon le théorème, la probabilité d'acceptation est  $1/c$ .
- Donc, la probabilité d'acceptation est élevée lorsque c est proche de 1, et cela arrive, bien sûr, lorsque  $h(x)$  est pareille à  $p(x)$ .
- D'où, d'une part, on veut que  $h(x)$  soit tellement proche de  $p(x)$  que ce soit possible de façon que la probabilité d'acceptation soit élevée.
- D'autre part, on veut que  $h(x)$  soit tellement facile à simuler que ce soit possible.

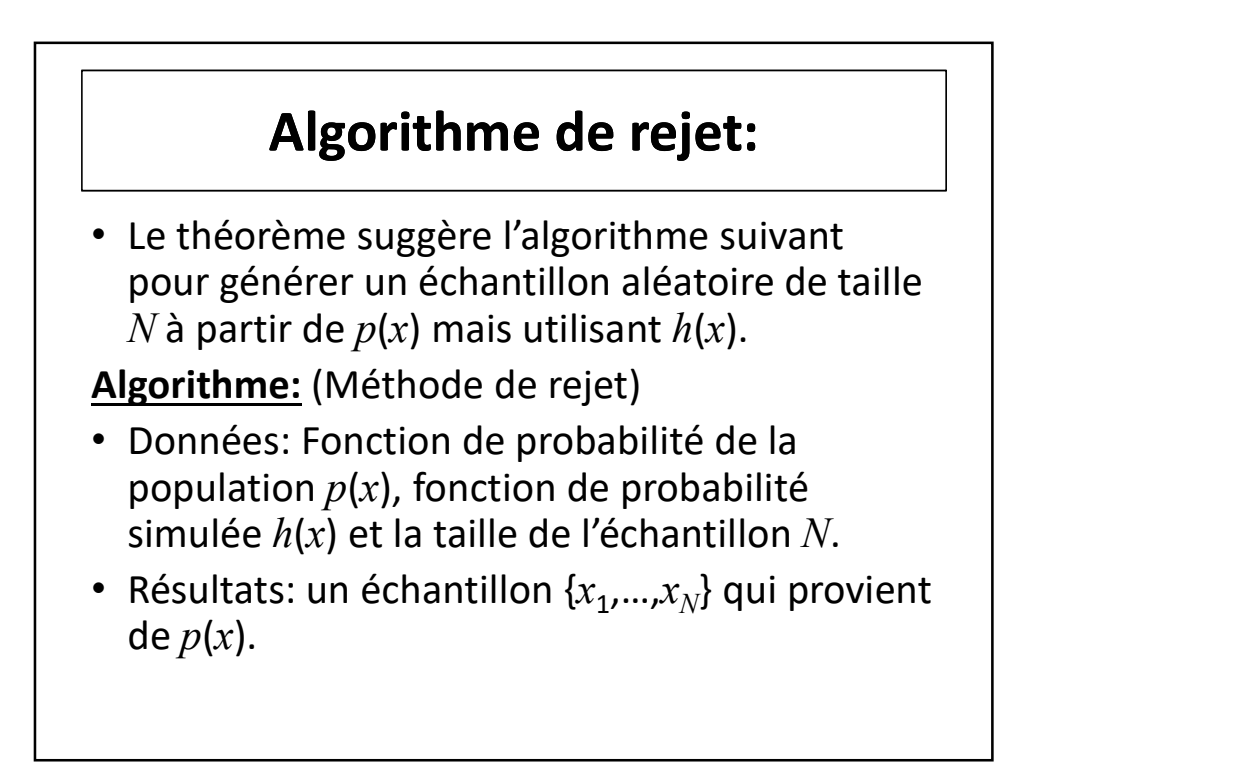

## Algorithme de rejet:

- 
- **Algorithme de rejet:**<br>
1. Faire  $i=1$ <br>
2. Générer une valeur aléatoire  $u$  de la loi<br>
uniforme  $U(0,1)$ .<br>
3. Générer une valeur aléatoire  $y$  de  $h(y)$ **Algorithme de rejet:**<br>
1. Faire  $i=1$ <br>
2. Générer une valeur aléatoire  $u$  de la loi<br>
uniforme  $U(0,1)$ .<br>
3. Générer une valeur aléatoire  $y$  de  $h(y)$ <br>
4. Si  $u \le g(y)$ , faire  $x_i=y$ . Autrement, aller à l'étape uniforme  $U(0,1)$ .
- 
- **Algorithme de rejet:**<br>
1. Faire  $i=1$ <br>
2. Générer une valeur aléatoire  $u$  de la loi<br>
uniforme  $U(0,1)$ .<br>
3. Générer une valeur aléatoire  $y$  de  $h(y)$ <br>
4. Si  $u \leq g(y)$ , faire  $x_i=y$ . Autrement, aller à l'étape<br>
2<br>
5. Si **Algorithme de rejet:**<br>
1. Faire *i*=1<br>
2. Générer une valeur aléatoire *u* de la loi<br>
uniforme  $U(0,1)$ .<br>
3. Générer une valeur aléatoire y de  $h(y)$ <br>
4. Si  $u \leq g(y)$ , faire  $x_i= y$ . Autrement, aller à l'étape<br>
2<br>
5. Si  $i$ 2 **Algorithme de rejet:**<br>
1. Faire  $i=1$ <br>
2. Générer une valeur aléatoire  $u$  de la loi<br>
uniforme  $U(0,1)$ .<br>
3. Générer une valeur aléatoire  $y$  de  $h(y)$ <br>
4. Si  $u \le g(y)$ , faire  $x_i=y$ . Autrement, aller à l'étape<br>
2<br>
5. Si  $i$
- l'étape 2. Autrement, redonner  $\{x_{1},...,x_{N}\}$  .  $\qquad \qquad \Big\vert \quad \Big\vert$

# Efficience de l'algorithme et utilisation des poids:

- Lorsque c est grand, l'efficience de l'algorithme antérieur est basse et le pourcentage des valeurs rejetées est élevé.
- Donc, il faut générer un nombre très élevé de valeurs aléatoires de  $h(y)$  pour obtenir un petit échantillon valable de  $p(x)$ .
- Mais, l'algorithme d'acceptation-rejet, peut devenir plus efficient avec la modification suivante. Écrire  $p(x)$  sous la forme:

## Efficience de l'algorithme et utilisation des poids:

$$
p(x) = \frac{p(x)}{h(x)}h(x) = s(x)h(x)
$$

 $(x)$  $(x)$  $(x)$  $h(x)$  $p(x)$  $s(x) =$ 

- **Efficience de l'algorithme et<br>
utilisation des poids:**<br>  $p(x) = \frac{p(x)}{h(x)} h(x) = s(x)h(x)$ <br>
où  $s(x) = \frac{p(x)}{h(x)}$  est une fonction de poids.<br>
 Alors, le poids de l'événement x est le<br>
quotient entre la probabilité réelle,  $p(x)$ , quotient entre la probabilité réelle,  $p(x)$ , et la probabilité simulée,  $h(x)$ . **Efficience de l'algorithme et**<br> **utilisation des poids:**<br>  $p(x) = \frac{p(x)}{h(x)}h(x) = s(x)h(x)$ <br>
où  $s(x) = \frac{p(x)}{h(x)}$  est une fonction de poids.<br>
• Alors, le poids de l'événement x est le<br>
quotient entre la probabilité réelle,  $p(x)$
- proportionnel à  $g(x)$ . • D'où,  $s(x) = c g(x)$ , c'est-à-dire, le poids est

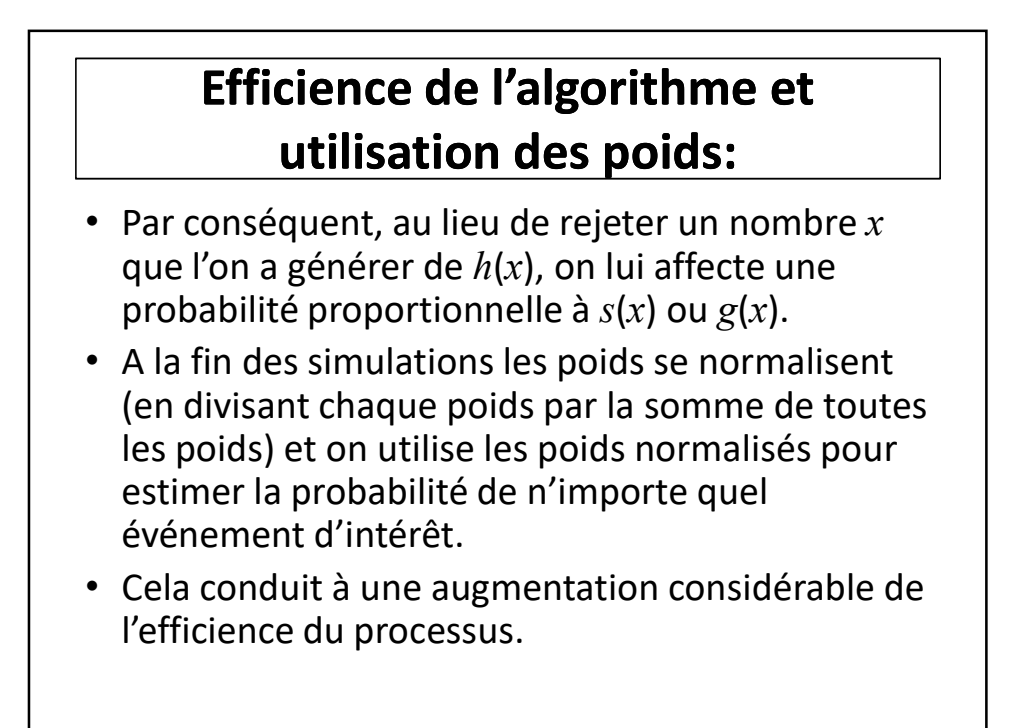

# Efficience de l'algorithme et utilisation des poids:

- Pour l'exemple, les poids correspondants à notre exemple du dé sont donnés dans la colonne des  $s(x)$ .
- Remarquons que dans le cas de l'urne n°2 le poids associé à l'événement  $x=6$  est zéro, et le poids associé au reste des événements est le même.
- Alors, dans ce cas, l'utilisation des poids produit le même résultat que l'application de la méthode de rejet-acceptation.

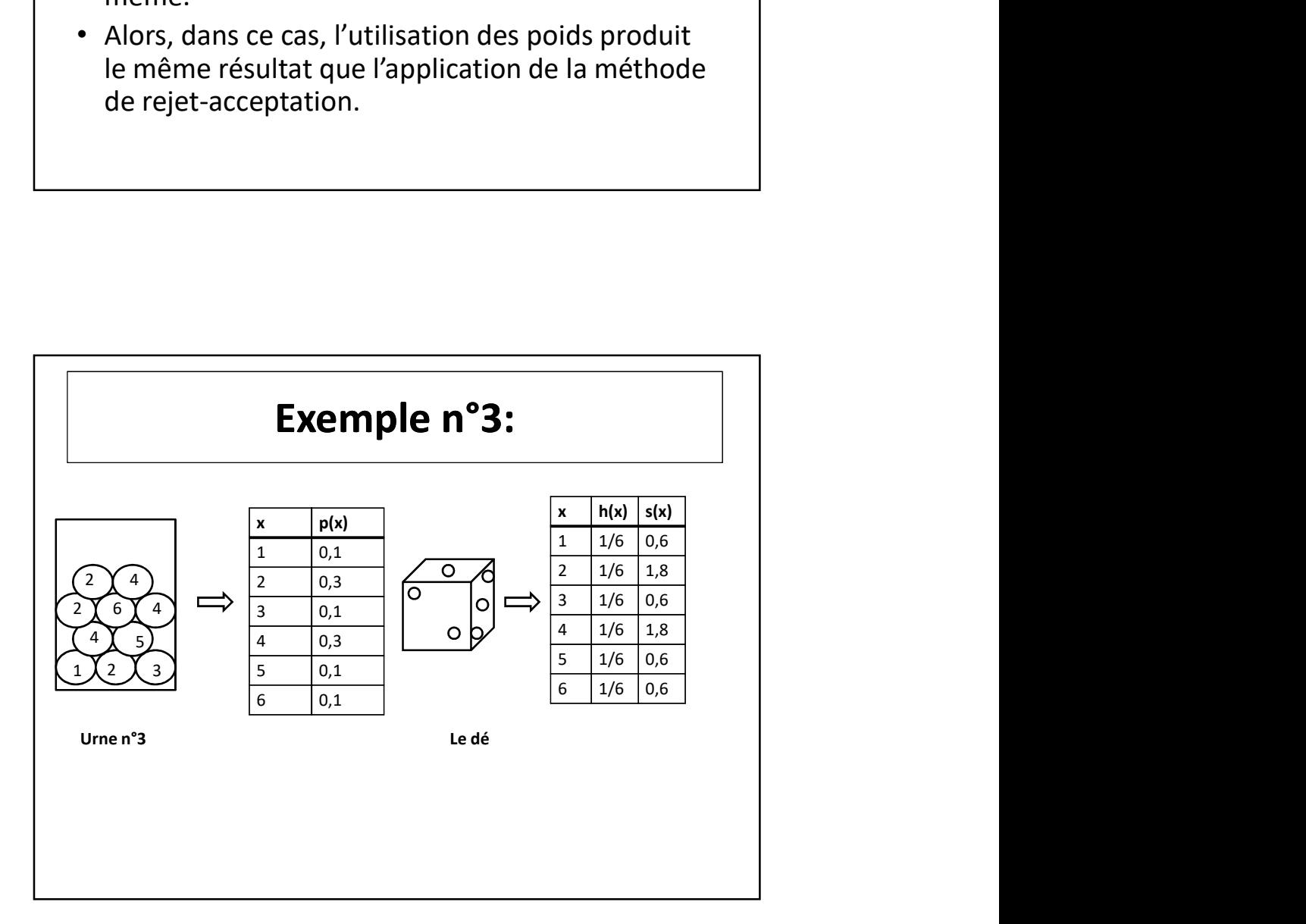

# Exemple n°3:

• La situation de l'urne n°3 est plus compliquée, et la méthodes des poids est plus efficiente que la méthode d'acceptation-rejet.